### **Мобильный телефон**

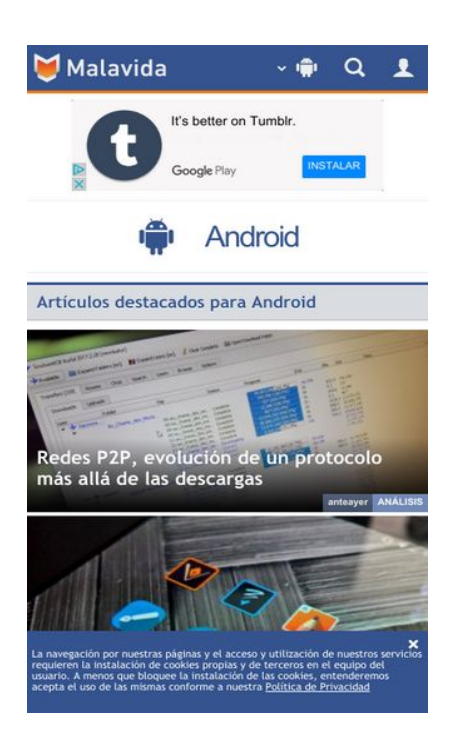

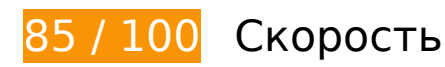

 **Исправьте по возможности:** 

## **Не используйте переадресацию с целевой страницы**

Количество переадресаций на странице: 2. Наличие переадресаций замедляет загрузку страницы.

[Не используйте переадресацию с целевой страницы](http://www.sitedesk.net/redirect.php?url=https%3A%2F%2Fdevelopers.google.com%2Fspeed%2Fdocs%2Finsights%2FAvoidRedirects) на следующие URL:

- http://malavida.com/
- http://www.malavida.com/es/
- http://www.malavida.com/es/android/

# **Мобильный телефон**

## **Используйте кеш браузера**

Если указывать в заголовках HTTP дату или срок действия статических ресурсов, браузер будет загружать уже полученные ранее ресурсы с локального диска, а не из Интернета.

[Используйте кеш браузера](http://www.sitedesk.net/redirect.php?url=https%3A%2F%2Fdevelopers.google.com%2Fspeed%2Fdocs%2Finsights%2FLeverageBrowserCaching) для следующих ресурсов:

- http://cm.mgid.com/i.js (не указан срок действия)
- http://www.googletagservices.com/tag/js/gpt.js (15 минут)
- https://www.googletagmanager.com/gtm.js?id=GTM-MQ79NG (15 минут)
- http://jsc.mgid.com/m/a/malavida.com.160383.js?t=11792617 (60 минут)
- http://pagead2.googlesyndication.com/pagead/js/adsbygoogle.js (60 минут)
- https://www.google-analytics.com/analytics.js (2 часа)

# **Сократите JavaScript**

Сжатие кода JavaScript позволяет сократить объем данных, чтобы ускорить загрузку, обработку и выполнение.

[Сократите код JavaScript](http://www.sitedesk.net/redirect.php?url=https%3A%2F%2Fdevelopers.google.com%2Fspeed%2Fdocs%2Finsights%2FMinifyResources) на следующих ресурсах, чтобы уменьшить их размер на 2,8 КБ  $(27 \frac{9}{6})$ .

• Сокращение http://www.malavida.com/jsu V10/js-mv\_util-mv\_usr-nsmvsite-mv\_box.js позволит уменьшить размер на 2,8 КБ (27 %) после сжатия.

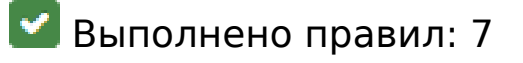

### **Включите сжатие**

Сжатие включено. Подробнее о том, [как включить сжатие](http://www.sitedesk.net/redirect.php?url=https%3A%2F%2Fdevelopers.google.com%2Fspeed%2Fdocs%2Finsights%2FEnableCompression).

## **Сократите время ответа сервера**

Ваш сервер ответил быстро. Подробнее о том, [как сократить время ответа сервера.](http://www.sitedesk.net/redirect.php?url=https%3A%2F%2Fdevelopers.google.com%2Fspeed%2Fdocs%2Finsights%2FServer)

**Сократите CSS**

Код CSS сокращен. Подробнее о том, [как сокращать код CSS.](http://www.sitedesk.net/redirect.php?url=https%3A%2F%2Fdevelopers.google.com%2Fspeed%2Fdocs%2Finsights%2FMinifyResources)

## **Сократите HTML**

HTML-код сокращен. Подробнее о том, [как сокращать HTML-код.](http://www.sitedesk.net/redirect.php?url=https%3A%2F%2Fdevelopers.google.com%2Fspeed%2Fdocs%2Finsights%2FMinifyResources)

**Удалите код JavaScript и CSS, блокирующий отображение верхней части страницы**

На вашей странице нет ресурсов, блокирующих отображение. [Подробнее об их удалении...](http://www.sitedesk.net/redirect.php?url=https%3A%2F%2Fdevelopers.google.com%2Fspeed%2Fdocs%2Finsights%2FBlockingJS)

**Оптимизируйте изображения**

Изображения оптимизированы. Подробнее о том, [как оптимизировать изображения.](http://www.sitedesk.net/redirect.php?url=https%3A%2F%2Fdevelopers.google.com%2Fspeed%2Fdocs%2Finsights%2FOptimizeImages)

## **Оптимизируйте загрузку видимого контента**

Содержание верхней части страницы оптимизировано для быстрого отображения. Подробнее о том, [как обеспечить быстрое отображение видимой части страницы](http://www.sitedesk.net/redirect.php?url=https%3A%2F%2Fdevelopers.google.com%2Fspeed%2Fdocs%2Finsights%2FPrioritizeVisibleContent).

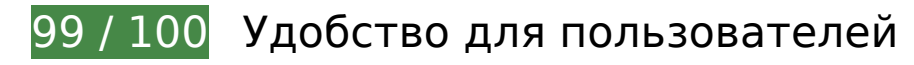

 **Исправьте по возможности:** 

#### **Увеличьте размер активных элементов на странице**

Некоторые ссылки и кнопки на страницах вашего сайта слишком малы, и поэтому пользователям устройств с сенсорными экранами может быть неудобно нажимать на них. [Увеличьте активные элементы,](http://www.sitedesk.net/redirect.php?url=https%3A%2F%2Fdevelopers.google.com%2Fspeed%2Fdocs%2Finsights%2FSizeTapTargetsAppropriately) чтобы сделать свой сайт удобнее.

Указанные ниже активные элементы расположены слишком близко к соседним. Увеличьте расстояние между ними.

- Активный элемент <span class="rhpromotext rhdefaultcolored">It's better on Tumblr.</span> находится слишком близко к другим активным элементам (1). final
- Активный элемент <a href="https://google...ms%253D9007772" class="rhbody rhdefaultcolored">Download the a…Dive in deep.</a> находится слишком близко к другим активным элементам (1). final
- Активный элемент <div id="abgc" class="abgc">Gestión anuncios</div> находится слишком близко к другим активным элементам (1). final

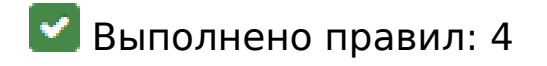

### **Откажитесь от плагинов**

На вашем сайте не используются плагины, поэтому контент доступен максимально широкому кругу пользователей. Подробнее о том, [почему следует отказаться от плагинов](http://www.sitedesk.net/redirect.php?url=https%3A%2F%2Fdevelopers.google.com%2Fspeed%2Fdocs%2Finsights%2FAvoidPlugins)…

### **Настройте область просмотра**

На ваших страницах область просмотра, заданная с помощью тега viewport, адаптируется по размеру экрана. Это значит, что ваш сайт правильно отображается на всех устройствах. Подробнее о [настройке области просмотра…](http://www.sitedesk.net/redirect.php?url=https%3A%2F%2Fdevelopers.google.com%2Fspeed%2Fdocs%2Finsights%2FConfigureViewport)

## **Адаптируйте размер контента для области просмотра**

Ваша страница целиком находится в области просмотра. Подробнее о том, [как адаптировать](http://www.sitedesk.net/redirect.php?url=https%3A%2F%2Fdevelopers.google.com%2Fspeed%2Fdocs%2Finsights%2FSizeContentToViewport) [контент для области просмотра…](http://www.sitedesk.net/redirect.php?url=https%3A%2F%2Fdevelopers.google.com%2Fspeed%2Fdocs%2Finsights%2FSizeContentToViewport)

# **Мобильный телефон**

## **Используйте удобочитаемые размеры шрифтов**

Размер шрифта и высота строк на вашем сайте позволяют удобно читать текст. Подробнее...

#### **Персональный компьютер**

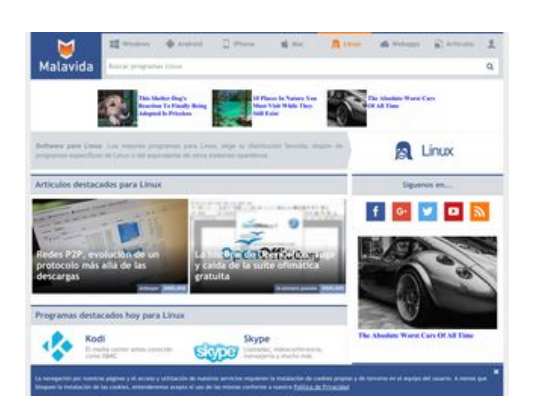

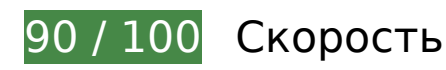

 **Исправьте по возможности:** 

**Не используйте переадресацию с целевой страницы**

Количество переадресаций на странице: 2. Наличие переадресаций замедляет загрузку страницы.

[Не используйте переадресацию с целевой страницы](http://www.sitedesk.net/redirect.php?url=https%3A%2F%2Fdevelopers.google.com%2Fspeed%2Fdocs%2Finsights%2FAvoidRedirects) на следующие URL:

- http://malavida.com/
- http://www.malavida.com/es/
- http://www.malavida.com/es/linux/

**Используйте кеш браузера**

Если указывать в заголовках HTTP дату или срок действия статических ресурсов, браузер будет загружать уже полученные ранее ресурсы с локального диска, а не из Интернета.

[Используйте кеш браузера](http://www.sitedesk.net/redirect.php?url=https%3A%2F%2Fdevelopers.google.com%2Fspeed%2Fdocs%2Finsights%2FLeverageBrowserCaching) для следующих ресурсов:

- http://cm.mgid.com/i.js (не указан срок действия)
- http://www.googletagservices.com/tag/js/gpt.js (15 минут)
- https://www.googletagmanager.com/gtm.js?id=GTM-MQ79NG (15 минут)
- http://jsc.mgid.com/m/a/malavida.com.160003.js?t=11792617 (60 минут)
- http://jsc.mgid.com/m/a/malavida.com.160383.js?t=11792617 (60 минут)
- http://pagead2.googlesyndication.com/pagead/osd.js (60 минут)
- https://www.google-analytics.com/analytics.js (2 часа)

## **Сократите JavaScript**

Сжатие кода JavaScript позволяет сократить объем данных, чтобы ускорить загрузку, обработку и выполнение.

[Сократите код JavaScript](http://www.sitedesk.net/redirect.php?url=https%3A%2F%2Fdevelopers.google.com%2Fspeed%2Fdocs%2Finsights%2FMinifyResources) на следующих ресурсах, чтобы уменьшить их размер на 2,8 КБ (27 %).

Сокращение http://www.malavida.com/jsu\_V10/js-mv\_util-mv\_usr-nsmvsite-mv\_box.js позволит уменьшить размер на 2,8 КБ (27 %) после сжатия.

## **Удалите код JavaScript и CSS, блокирующий отображение верхней части страницы**

Количество блокирующих ресурсов CSS на странице: 1. Они замедляют отображение контента.

Примерно 66 % содержания верхней части страницы можно отобразить, не дожидаясь

загрузки указанных далее ресурсов. Попробуйте отложить ее или асинхронно загрузить блокирующие ресурсы либо встроить их особо важные составляющие прямо в код HTML.

[Оптимизируйте работу CSS](http://www.sitedesk.net/redirect.php?url=https%3A%2F%2Fdevelopers.google.com%2Fspeed%2Fdocs%2Finsights%2FOptimizeCSSDelivery) на следующих ресурсах:

http://static.malavida.com/global/css\_V59/frontpage.css

# **• Выполнено правил: 6**

#### **Включите сжатие**

Сжатие включено. Подробнее о том, [как включить сжатие](http://www.sitedesk.net/redirect.php?url=https%3A%2F%2Fdevelopers.google.com%2Fspeed%2Fdocs%2Finsights%2FEnableCompression).

### **Сократите время ответа сервера**

Ваш сервер ответил быстро. Подробнее о том, [как сократить время ответа сервера.](http://www.sitedesk.net/redirect.php?url=https%3A%2F%2Fdevelopers.google.com%2Fspeed%2Fdocs%2Finsights%2FServer)

## **Сократите CSS**

Код CSS сокращен. Подробнее о том, [как сокращать код CSS.](http://www.sitedesk.net/redirect.php?url=https%3A%2F%2Fdevelopers.google.com%2Fspeed%2Fdocs%2Finsights%2FMinifyResources)

## **Сократите HTML**

HTML-код сокращен. Подробнее о том, [как сокращать HTML-код.](http://www.sitedesk.net/redirect.php?url=https%3A%2F%2Fdevelopers.google.com%2Fspeed%2Fdocs%2Finsights%2FMinifyResources)

### **Оптимизируйте изображения**

Изображения оптимизированы. Подробнее о том, [как оптимизировать изображения.](http://www.sitedesk.net/redirect.php?url=https%3A%2F%2Fdevelopers.google.com%2Fspeed%2Fdocs%2Finsights%2FOptimizeImages)

### **Оптимизируйте загрузку видимого контента**

Содержание верхней части страницы оптимизировано для быстрого отображения. Подробнее

о том, [как обеспечить быстрое отображение видимой части страницы](http://www.sitedesk.net/redirect.php?url=https%3A%2F%2Fdevelopers.google.com%2Fspeed%2Fdocs%2Finsights%2FPrioritizeVisibleContent).